## Errata for InterACT with Web Standards ISBN 0321703529

Credits page: "Techincal Editor" -> "Technical Editor"

Page 5: the first instance of "Try it Yourself" should be "Try it yourself!" for consistency

Page 8: change "that include:" to "that include"

Page 9: change "Project Manager, Aarron Walter" to "Project Manager Aarron Walter"

Page 10: change "follow her on Twitter" to "follow her on Twitter:"

Page 11: change "Christopher Schmitt," to "Christopher Schmitt"

Page 14: change "it automates" to "automates"

Page 14: change "comfortable to using" to "comfortable shelling out"

Page 18: change "Further, we" to "Furthermore, we"

Page 24: Figure 3.1: I (Chris) find it weird that in this figure, the laptop has "mobile" written underneath it, and the mobile phone has "Cell" written underneath it. "Laptop" and "Mobile" respectively would be more appropriate, especially in an international context.

Page 25: change "Some even have browser extensions" to "Some browsers even have extensions"

Page 26: change "Evernote, http://evernote.com, can" to "Evernote (http://evernote.com) can"

Page 28: change "the Live Bookmarks Firefox extension." to "Firefox's Live Bookmarks feature."

Page 29: In the "Email subscriptions" section, change "Most websites" to "Many websites"

Page 40: change "terminology about" to "terminology of"

Page 42: change "Everything and everywhere" to "Everywhere"

Page 43: change "1979" to "in 1979"

Page 47: change "descriptive about" to "descriptive of"

Page 48: Figure 4.2, change caching name servers to have initial uppercase C

Page 49: after "using the HTTP protocol" add ", which is layered on top of TCP/UDP"

Page 50: change "from their file systems" to "from its file system"

Page 51: change "image in my" to "image using my"

LG: Page 51: There should be no quotation marks around "ultimately dying"

Page 54: change "a staff" to "staff"

Page 58: please delete the whole last paragraph on page 58, the one before the resource box.

Page 68: change "People read printed materials" to "People commonly read printed materials"

Page 80: Figure 5.3 has a typo in it - "Membert" should be "Member"

Page 89: change "who can be the final word" to "who can have the final word"?

Page 96: change "spend time to plan" to "spend time planning"

Page 103: change "A high-level architectural blueprint of the site. Maps out the organization and labeling of major areas of the site" to "A high-level architectural blueprint of the site, which maps out the organization and labeling of major areas of the site."

Page 106: typo on bottom line of table - "Prioritze" should be "Prioritize"

Page 118: typo on line 5.1 - "write" should be "writer"

Page 127: in the bulleted list, "outline" has a non-bolded "e" - this should be bolded like the rest of the word.

Page 129: "MediaTemple" - this should have a space in between the two words

Page 140: In the numbered lists, "Content" and "Locations" should be lowercase

Page 156: change "read HTML, a type of file" to "read HTML as a type of file"

Page 160: change "in almost every case elements" to "almost every element"

Page 166: "common page elements" to "common page features"

Page 169-170: In the code example, the <h>/</h> tags around "Sample document" should be changed to <h1>/</h1>, and the <h>/</h> tags around "Subheading" and "Subheading 2" should be changed to <h2>/</h2>

Page 176: there needs to be a space in between "...@import:" and "http://reference ..." in the Resource block at the bottom of the page

Page 177: in the resource block, the line"<style type="text/css">" shouldn't be bolded

Page 177: at the bottom of the resource block, change "serve specific content" to "serve specific styles"

Page 179: All of the bottom 4 code lines need " blue;" adding to the end of them

Page 178: last line on the page, change "properties" to "declarations"

Page 182: change "black and white. However" to "black and white, however"

Page 184: change "percentage – 0-100%" to "percentage: 0-100%"

Page 185: change "to use, to allow" to "to use to allow"

Page 186: remove "on the page" in the 3rd row down, 3rd column across

Page 186: In the 5th row down, 3rd column across, change "any element" to "image elements"

Page 185 and 186: "Element selector" should be "type selector"

Page 189: on question 8, delete the word "selectors"

Page 191: change "help reading" to "aid reading"

Page 192: In the first paragraph below the heading "Specificity", "id" and "nav" are parts of the HTML, but have CSS code styling. They should be styled like the rest of the HTML.

Page 196: change "In the rest of the chapters in Part III" to "Between now and Chapter 21"

Page 201: change "You wouldn't like if" to "You wouldn't like it if"

Page 206: In the Tip box, change "keywords and descriptions" to "keywords"

Page 211: change "simple chapter" to "chapter"

Page 216, last paragraph, delete the last sentence.

Page 217: change "in the title" to "in their name"

Page 222: where it says "Possible values are..." in text-decoration, add "none, " after "are", with "none" in code font.

Page 226: at the top, there should be a space between "</cite>" and "said"

Page 227: in the tip box, the 2nd instance of "<br />" should be changed to "<br>>"

Page 227: "sections of a document." to "sections."

Page 228, in Resource box, change "<acronym> element, but does recognise <abbr>." to "<abbr> element, but IE6 does recognise <acronym>." and change "avoid using <acronym> and just stick to using <abbr>" to "avoid using <abbr> and just stick to using <acronym>"

Page 240: change "but your site visitors" to "but your clients"

Page 251: change "even with the voice" to "even with their voice"

Page 259: change "menus and later in the book" to "menus later in the book"

Page 260: 2nd line on page - remove extra space between "good" and "idea"

Page 260: change "mouse cursor is hovering" to "mouse pointer is hovering"

Page 266: change "sit over the top of the link" to "overlap the link"

Page 268: in the Tip box, change "kittens.jpg" to "elva.jpg"

Page 279: "anti-aliasing, for example, (see Figure 16.7), remove the comma after "for example"

Page 282: delete "blind or otherwise"

Page 283: change "I have created for this section is called" to "files for this section are"

Page 284: change "seamlessly at" to "seamlessly on"

Page 285: change "image to that element" to "image to the element"

Page 286: change "Now we have" to "We have"

Page 286: last line - change "replacement heading" to "replacement graphic"

Page 289: delete the comma after "Flash Replacement"

Page 290: remove the quotes around the last instance of "cookie cutter"

Page 297: change "This is the bullet point that keeps things neat and denotes" to "These are the bullet points that keep things neat and denote"

Page 301: Figure 17.10 uses the wrong screenshot. New shots provided.

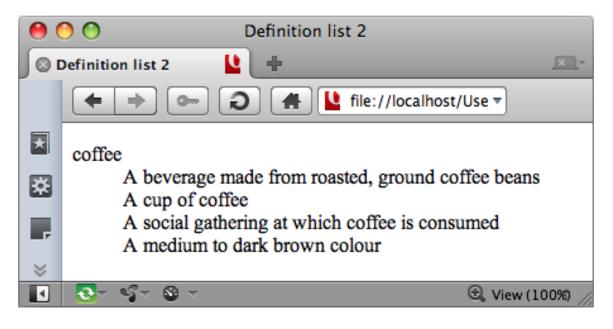

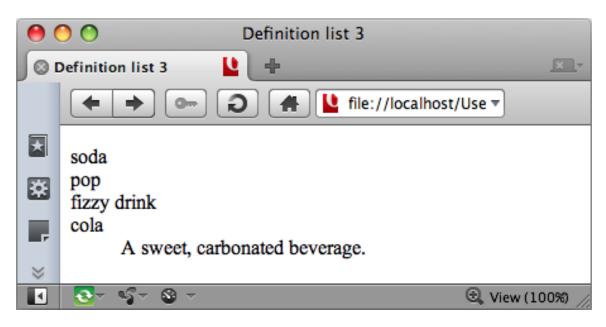

Page 302: change "some text with bullets" to "some paragraphs with bullets"

Page 305: bottom of page, change "nested\_Style1.html" to "nested\_style1.html"

Page 329 and 330: The first two rules in the CSS on this page (329) and the next need non-browser-prefixedversions added for future compatibility, ie. after: -webkit-transition-property: background-color; -webkit-transition-duration: 1s;

add

transition-property: background-color; transition-duration: 1s;

Page 330: in the Resource box, delete ", rather than the non-prefixed final version", add to the last line in the Resource box, so it reads "these different browsers, and you should also include the non-prefixed version for future compatibility"

Page 334: change "they are searching for" to "they are inputting"

Page 340: change "So I think" to "I think"

Page 340: in "its type attribute", "type" should be HTML code font

Page 343: In the code block, the wrapping is a bit odd. Place the code 'id="au18">' on the end of the line above

Page 343: in "the name attributes", "name" should be in HTML code font

Page 351: "clear: clear" is a bit confusing - change the 2nd instance of "clear" to "This", without HTML code font.

Page 380: Figure 21.1 uses the wrong screenshot. New shot provided.

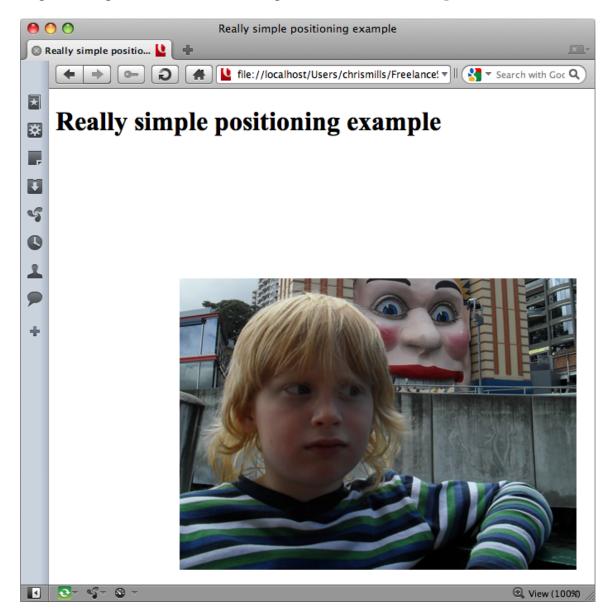

Page 381: On the right hand side of Figure 21.2, the bottom CSS rule is wrong - it should be: .img03 {

position: relative; right: 100px; bottom: 100px;

}

Page 384: in the Figure 21.4 caption, in the text snippet ".img03 now sit right next to", delete "now"

Page 387: change "element, which is" to "element. This is"

Page 387: change "but will change" to "but it will change"

Page 395: change "near the end of" to "later in"

Page 398: change "Opera or Safari" to "Opera, Chrome, or Safari"

Page 400: in the Resource box, change "and Safari" to "and Webkit browsers", or just "and Webkit" if there is not space.

Page 403: change "User Experience" to "user experience"

Page 413: change "needs is that they" to "Needs is by saying they"

Page 419: In the tip box, there is an instance of "the web" that should be "the Web"

Page 420: change "just the end result." to "just the end results:"

Page 427: The paragraph starting with "When we looked at..." should be deleted

Page 437: In the "Try it yourself" section, change "in your CSS" to "in the CSS"

Page 438: Typo: "Develoiper's" should be "Developer's"

Page 441:

- change "Firefox is great" to "Firefox: Great"

- change "Analyzers are stand-alone" to "Analyzers: Stand-alone"

- change "Finally, a more powerful tool called aDesigner, originally" to "The powerful aDesigner tool: Originally"

- change "Framework, allows" to "Framework, this allows"

Page 444: Change the Figure 24.4 caption to "Figure 24.4: The home page for CNN.com shown in WebAIM's WAVE had a total of 40 accessibility errors at the time of writing."

Page 446: In the Try it yourself box, change "enter a URL" to "enter the URL"

Page 450: delete "and a bit of"

Page 451: change "have in your site" to "include in your project" - bullet number 1

on the page isn't really something you include in your page, as such.

Page 453: change "efforts of planning" to "efforts on planning"?

Page 454: Move the paragraph that starts with "In keeping with the" - to below the "Working page by page" title and the paragraph below that.

Page 455: change "but hyphens or underscores are allowed" to "but do use hyphens and underscores if you wish" - fits in better with the style of the sentence.

Page 456: delete "during the preliminary planning stages"

Page 457: At the start of the page, change "Keywords" to "The keywords", and change "Chapter 5" to "Chapters 5 and 12"

Page 459: Change "on the home page from" to "between the home page and"

Page 459: Change "Digg, or all" to "Digg, or other"

Page 460: In the Resource, bold the first instance of "microformats"

Page 475: Change the bullet point starting with "Does it look approximately the same..." to "Does it look approximately the same and provide working functionality..."